Add Computer To Windows Server 2012 Essentials
>>CLICK HERE<<<</p>

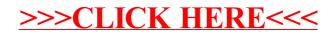